## **REST API for ConfiForms CLOUD**

eThis is a documentation for ConfiForms CLOUD REST API v1

To start with API you will need to generate an access token.

This is done in ConfiForms settings. Go to your Confluence settings and browse to "Atlassian Marketplace" section

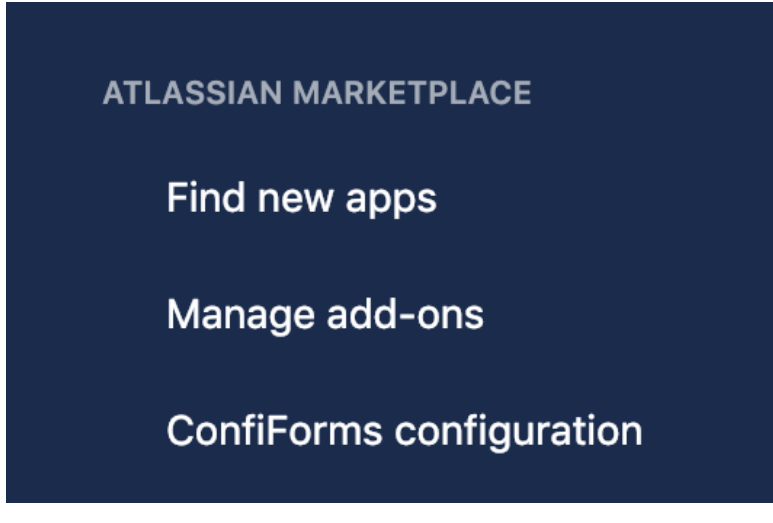

Click on "ConfiForms configuration"

Select "API tokens" tab and click on "Generate token" button to generate an access token for ConfiForms REST API

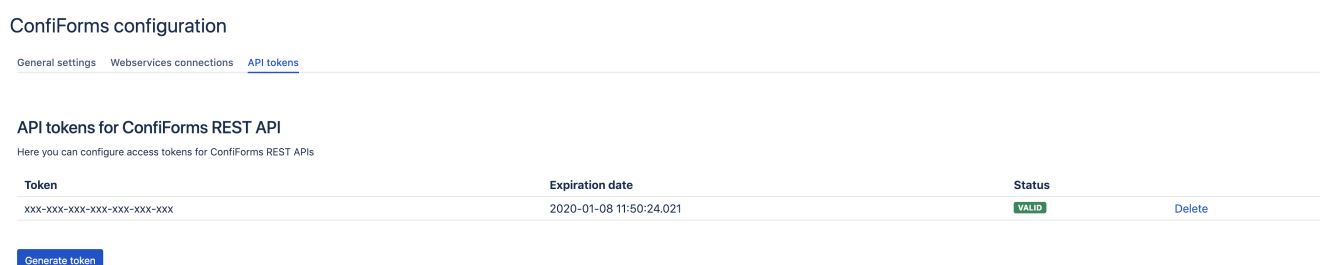

Generated token is valid for 1 year and shall be used to access APIs

ConfiForms REST APIs

Server URL is <https://app.confiforms.net>

- [Search](#page-1-0)
- [Delete](#page-1-1)
- [Validate](#page-1-2)
- [Save](#page-1-3)
- [Get](#page-1-4)
- [Update](#page-1-5)
- [Definition](#page-1-6) [Examples](#page-1-7)
- 

## API prefix **/rest/api/v1/**

Please note that {token} can be omitted in the URLs if it is given via HTTP **request header** called "Auth-Token"ത

<span id="page-1-3"></span><span id="page-1-2"></span><span id="page-1-1"></span><span id="page-1-0"></span>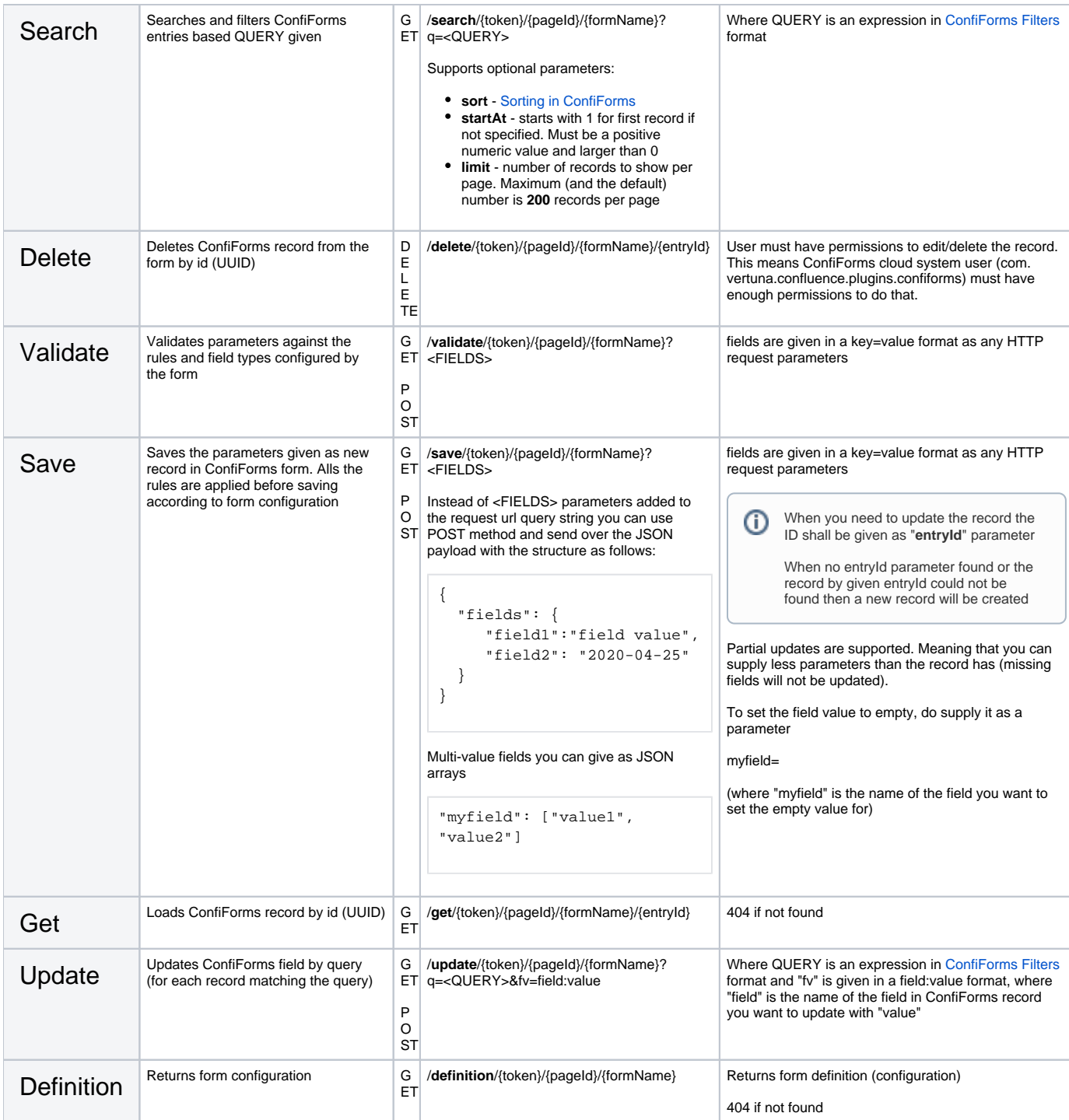

## <span id="page-1-7"></span><span id="page-1-6"></span><span id="page-1-5"></span><span id="page-1-4"></span>Examples

Example result returned by "Search"

/rest/api/v1/search/<TOKEN>/553943100/f?q=ve\*

 $\odot$ 

```
{
   "entries": [
    {
      "recordId": 0,
       "createdBy": "<account_id>",
       "created": 1541783367283,
       "id": "5643297d-8bfd-4bf5-b8b6-ef102efe737a",
       "fields": {
         "t": "ve",
         "h": "1541783367347"
       },
       "ownedBy": "<account_id>"
     },
     {
       "recordId": 1,
       "createdBy": "<account_id>",
       "created": 1541783823254,
       "id": "b2175873-b0f0-47b5-898d-630928ddeb68",
       "fields": {
         "t": "vew",
         "h": "1541783823321"
       },
       "ownedBy": "<account_id>"
     },
     {
       "recordId": 2,
      "createdBy": "<account_id>",
       "created": 1541783834097,
       "id": "a53198b0-32ed-48a3-b821-ffaafa1d0438",
       "fields": {
         "t": "vew2",
        "h": "1541783834159"
       },
       "ownedBy": "<account_id>"
     }
  ],
  "limit": 100,
  "startAt": 1,
  "total": 3
}
```
## Example result returned by "Get"

/rest/api/v1/get/<TOKEN>/553943100/f/b2175873-b0f0-47b5-898d-630928ddeb68

```
{
  "recordId": 1,
   "createdBy": "<account_id>",
   "created": 1541783823254,
   "id": "b2175873-b0f0-47b5-898d-630928ddeb68",
  "fields": {
     "t": "vew",
     "h": "1541783823321"
   },
   "ownedBy": "<account_id>"
}
```